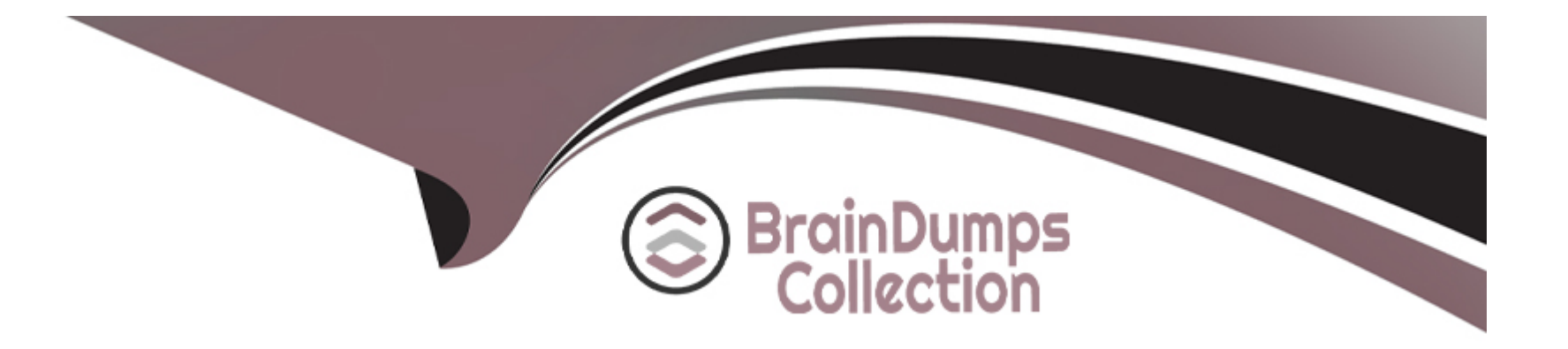

# **Free Questions for LFCS by braindumpscollection**

## **Shared by Elliott on 06-06-2022**

**For More Free Questions and Preparation Resources**

**Check the Links on Last Page**

### **Question 1**

#### **Question Type: MultipleChoice**

How can the normal output of a command be written to a file while discarding the error output?

#### **Options:**

**A-** command >2>file 1&>/dev/null

- **B-** command < output > /dev/null
- **C-** command > discard-error > file
- **D-** command > /dev/null 2&>1 output
- **E-** command >file 2>/dev/null

#### **Answer:**

E

### **Question 2**

**Question Type: MultipleChoice**

Which command will display the last line of the file foo.txt?

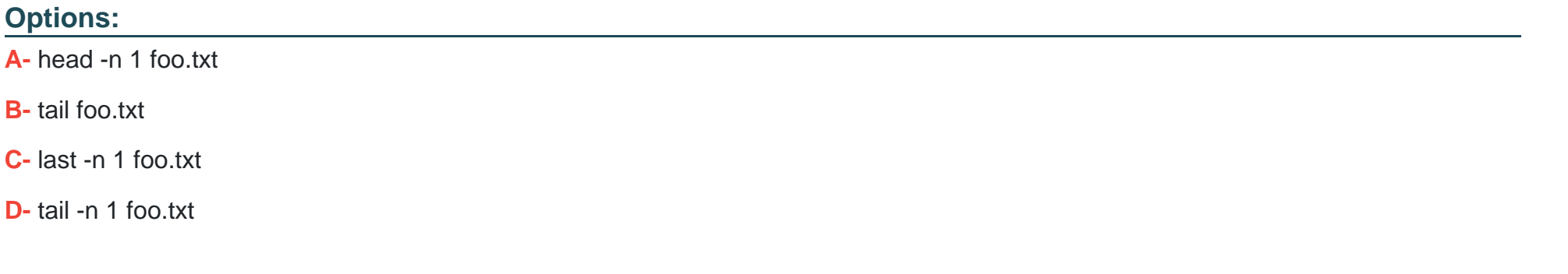

#### **Answer:**

D

### **Question 3**

**Question Type: MultipleChoice**

What is the output of the following command?

for token in a b c; do

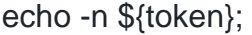

#### done

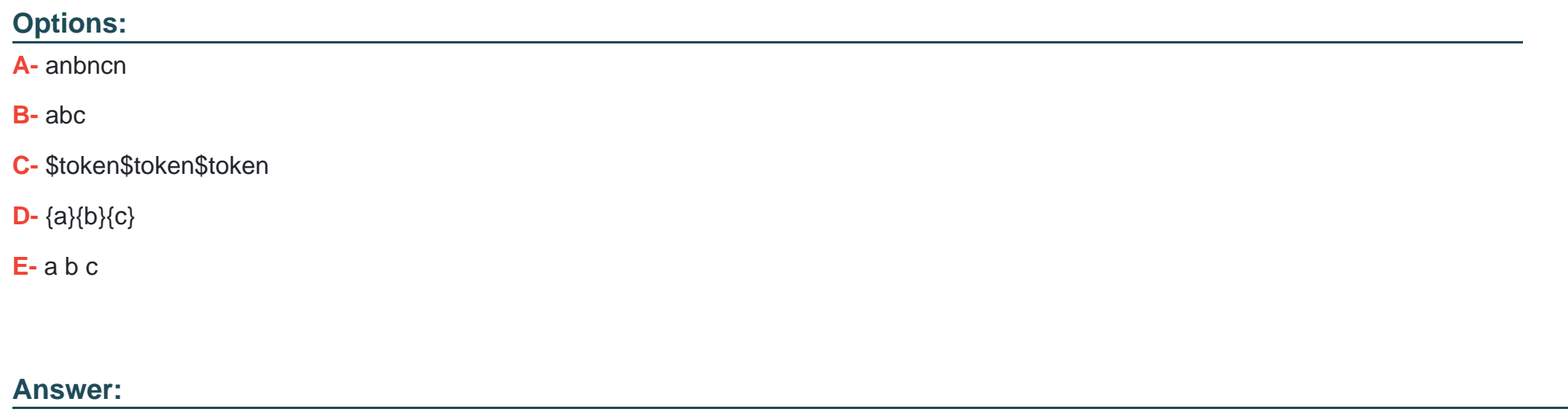

B

### **Question 4**

**Question Type: MultipleChoice**

Which of the following commands will create an archive file, named backup.tar, containing all the files from the directory /home?

#### **Options:**

- **A-** tar /home backup.tar
- **B-** tar -cf /home backup.tar
- **C-** tar -xf /home backup.tar
- **D-** tar -xf backup.tar /home
- **E-** tar -cf backup.tar /home

#### **Answer:**

E

### **Question 5**

**Question Type: MultipleChoice**

Which of the following commands will set the variable text to olaf is home? (Choose two)

#### **Options:**

- **A-** text=olaf\ is\ home
- **B-** text=\$olaf is home
- **C-** \$text='olaf is home'
- **D-** text=='olaf is home'
- **E-** text='olaf is home'

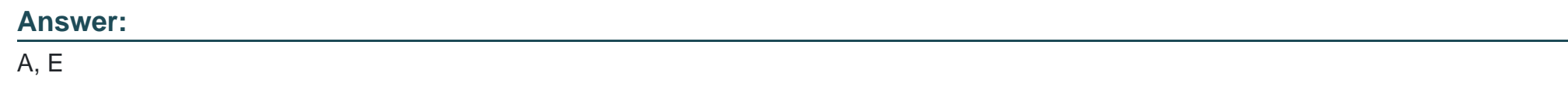

### **Question 6**

**Question Type: MultipleChoice**

How can the current directory and its subdirectories be searched for the file named MyFile.xml?

#### **Options:**

**A-** find . -name MyFile.xml

**B-** grep MyFile.xml | find

**C-** grep -r MyFile.xml .

**D-** less MyFile.xml

**E-** search Myfile.xml ./

#### **Answer:**

A

### **Question 7**

#### **Question Type: FillInTheBlank**

What two character sequence is present at the beginning of an interpreted script? (Please specify the TWO correct characters only)

#### **Answer:**

### **Question 8**

**Question Type: MultipleChoice**

The output of the program date should be saved in the variable actdat. What is the correct statement?

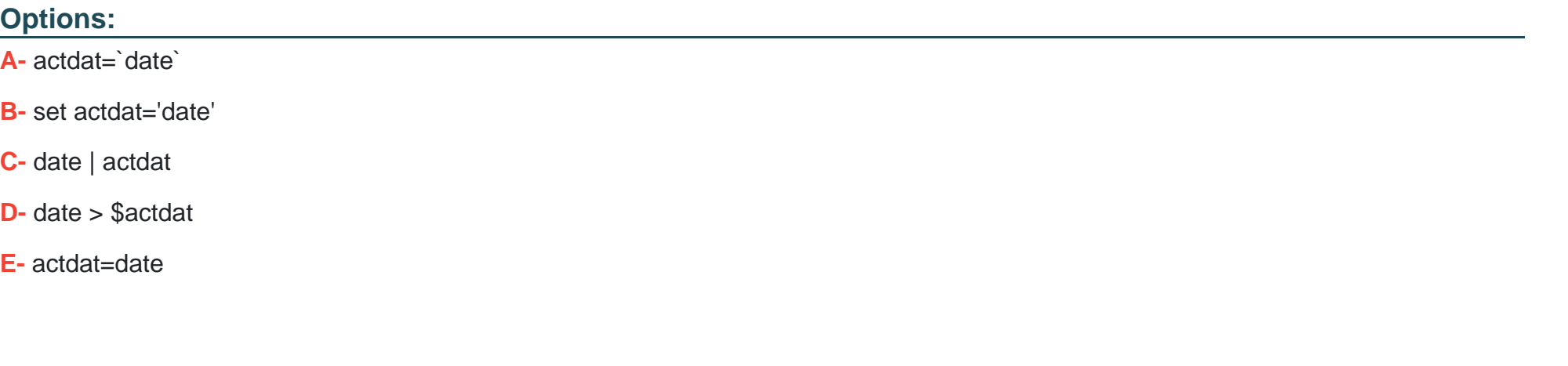

#### **Answer:**  A

### **Question 9**

**Question Type: MultipleChoice**

What is the correct command to extract the contents of the archive file download.bz2?

### **Options:**

- **A-** unpack download.bz2
- **B-** unzip2 download.bz2
- **C-** bunzip2 download.bz2
- **D-** unzip download.bz2
- **E-** uncompress download.bz2

#### **Answer:**

C

To Get Premium Files for LFCS Visit

[https://www.p2pexams.com/products/lfc](https://www.p2pexams.com/products/LFCS)s

For More Free Questions Visit

<https://www.p2pexams.com/linux-foundation/pdf/lfcs>